# Tutorial Clientes e Contas a Receber

BlueFocus by valimsoftware

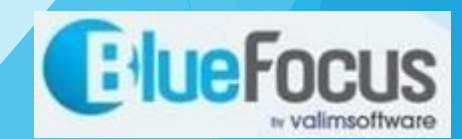

### Roteiro

- 1. Cadastrar Clientes
- 2. Registrar Contas a Receber
- 3. Alterar Contas a Receber
- 4. Adicionar valor (nova venda) a uma conta de um cliente
- 5. Registrar valor de recebimento de um cliente

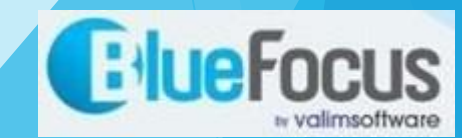

### 1-Cadastro de Cliente

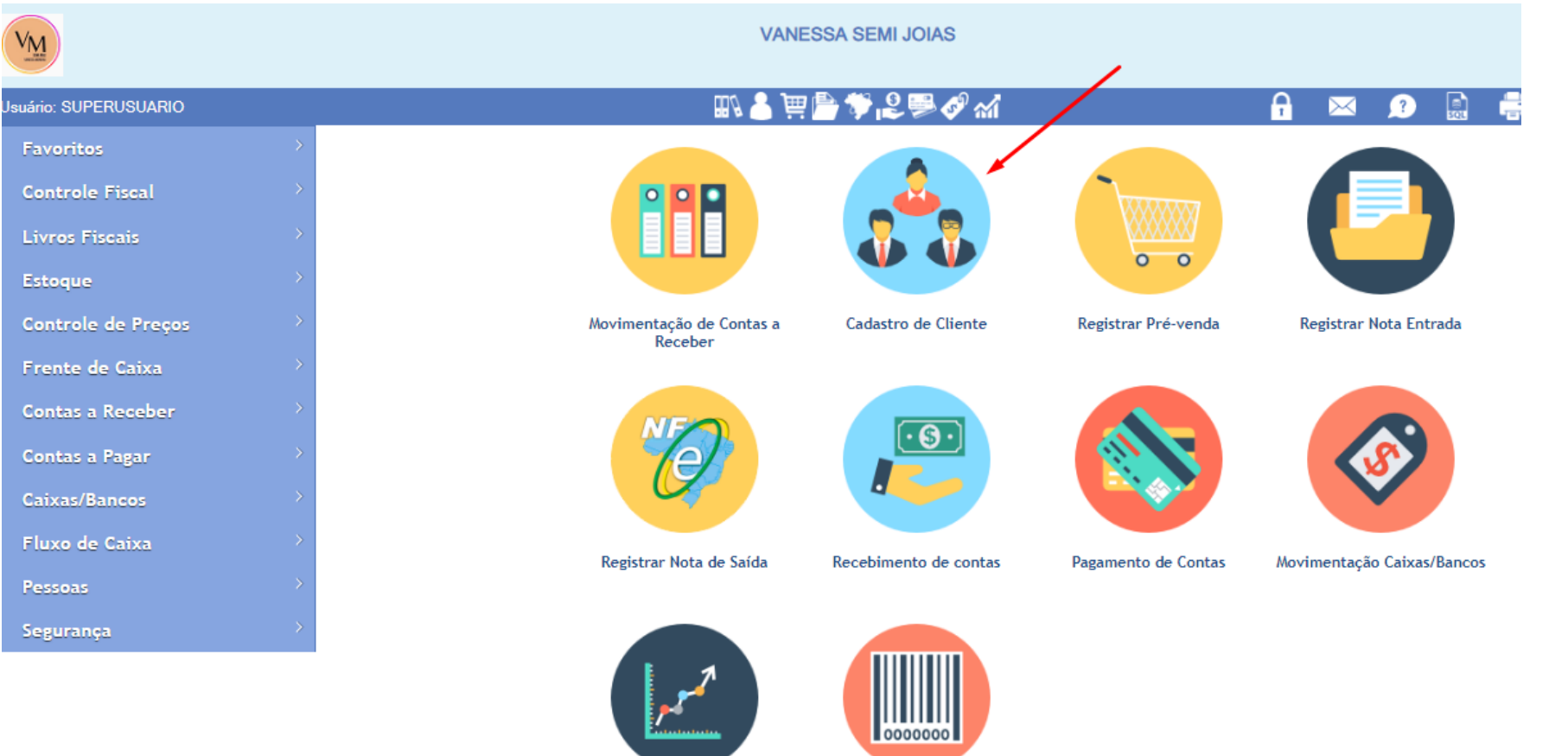

**Registrar Produto** 

Bluefocus by valimsoftware – junho/2023 - www.bluefocus.com.br (34) 3318-8300 whats (34) 99960-8990

Consultar Volume de Vendas

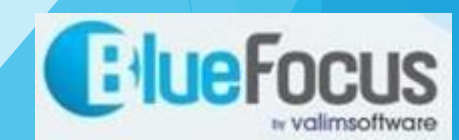

### 1-Cadastro de Cliente **VANESSA SEMI JOIAS** Cadastro de Cliente **L®** o ส  $\Box$ A uário: SUPERUSUARIO  $\mathbb{R}$  $\bullet$  $0<sub>1</sub>$ Código CPF Cidade Razão Social **CNPJ** Nome Fantasia Telefone Pesquisar Número  $\overline{0}$ Endereço  $\blacktriangleright$  Apresentar Cancelados  $\Box$  Apresentar Fornecedores Busca Fonética 0000 Ir para Página: 0001 v Código△ Razão Social Cli/For End Tel Fin E-mail For Fic Hav Log Sit Nome Fantasia Endereço Complemento Cidade 凹 1 | MOREIRA SEMI JOIAS LTDA VANESSA SEMI JOIAS Rua João Batista Jacques Cli  $\blacksquare$  $\overline{\mathscr{L}}$  $28300000$ 2 ANTONIO RICARDO CINTRA OLIVEIRA ANTONIO RICARDO CINTRA OLIV... Rua Miguél Antônio Sargui..., 21 UBERABA Cli 日 日 圓 я S  $[1 0 2 0 0]$

Fechar

Bluefocus by valimsoftware – junho/2023 - www.bluefocus.com.br (34) 3318-8300 whats (34) 99960-8990

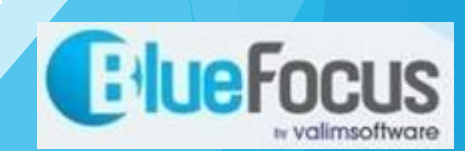

B

### 1-Cadastro de Cliente

**VANESSA SEMI JOIAS** Cadastro de Cliente

### suário: SUPERUSUARIO

### 甲骨等と異める  $\mathbb{R}$

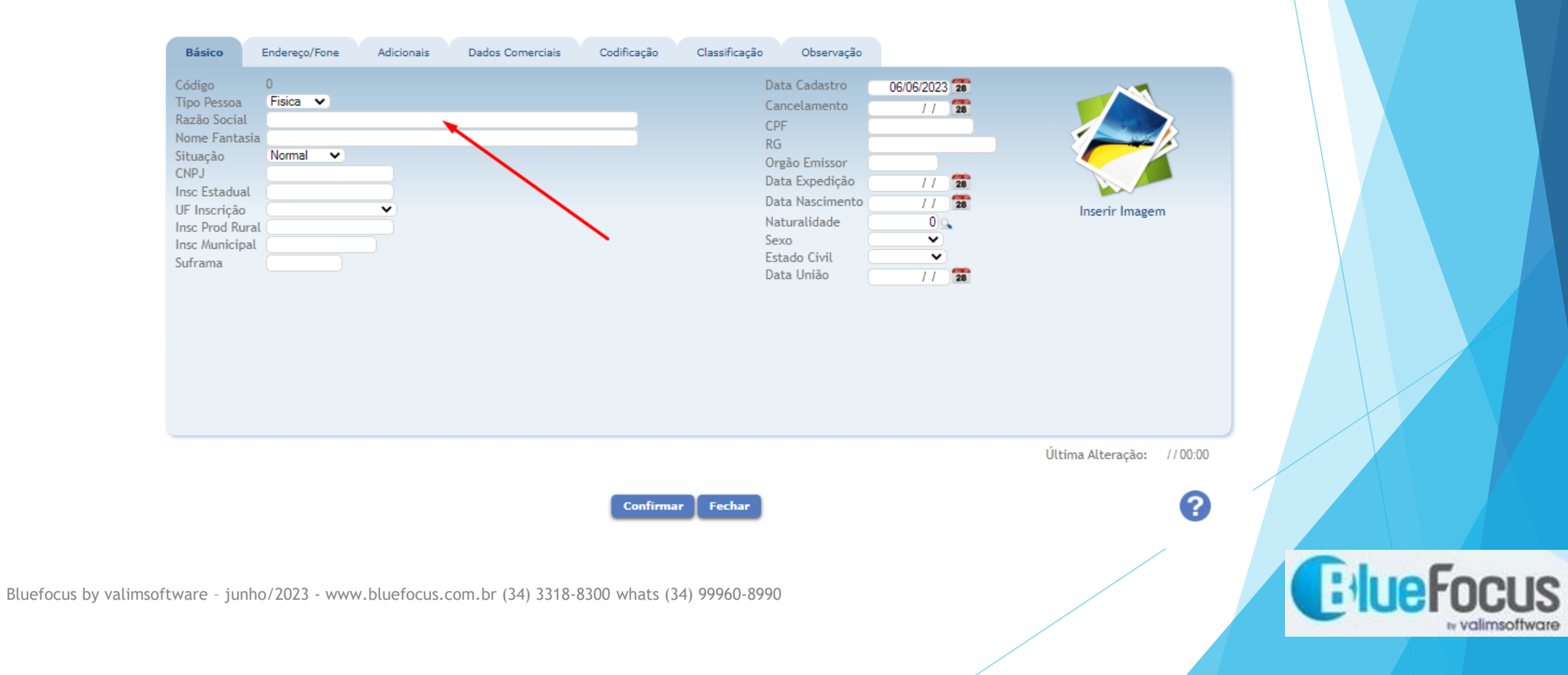

 $\mathbb{R}$ 

 $\bullet$ 

А

 $\boxtimes$ 

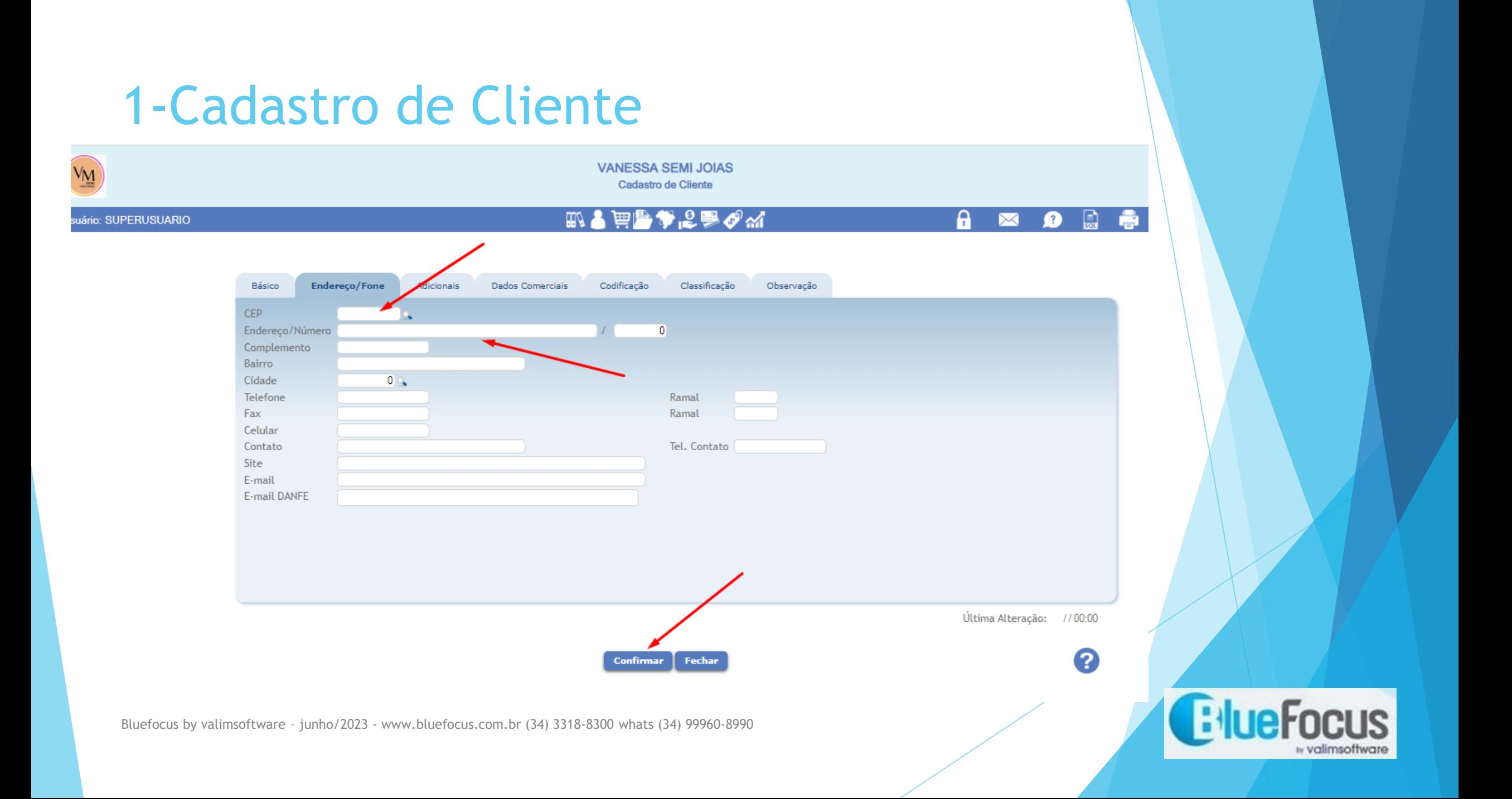

## 2-Registrar Contas a Receber

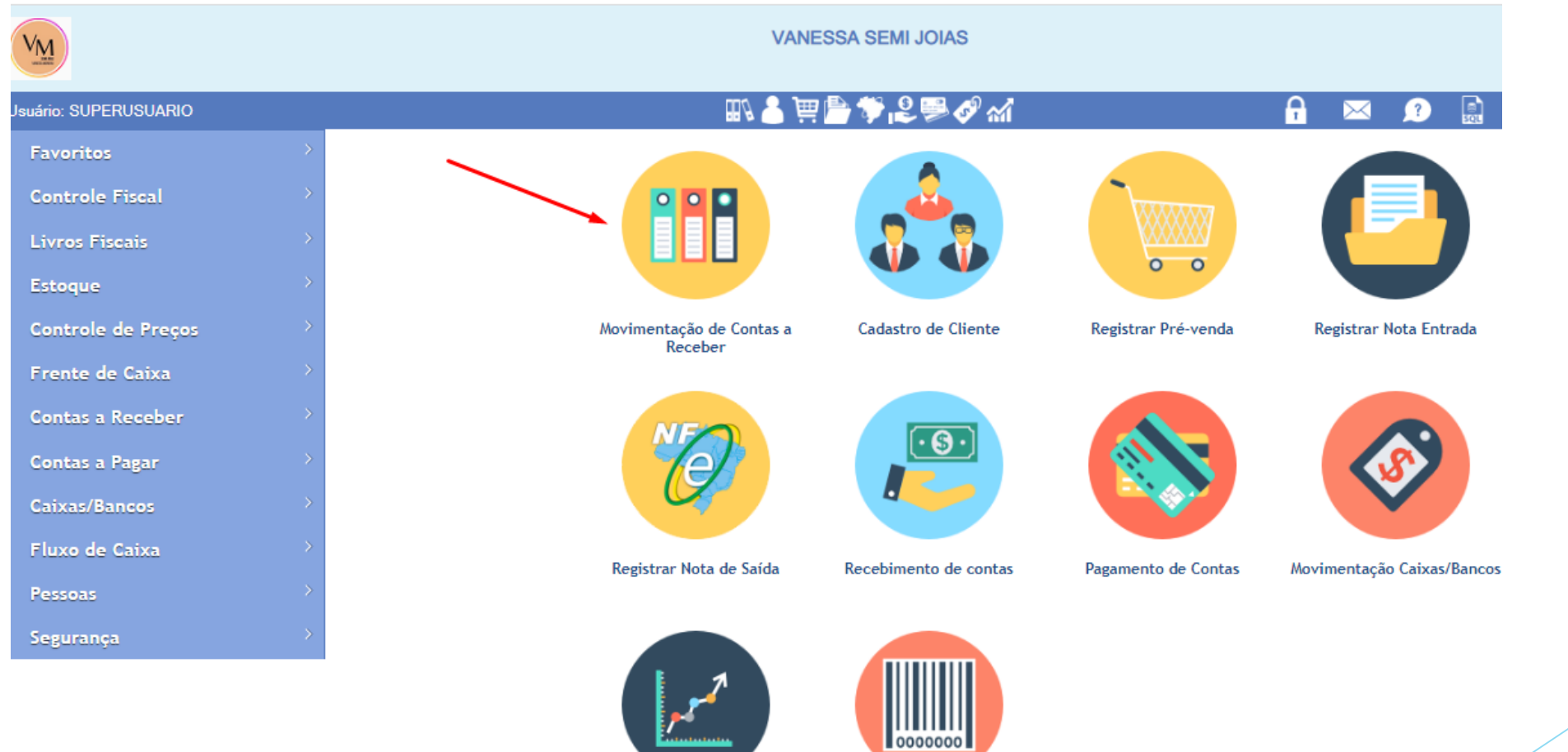

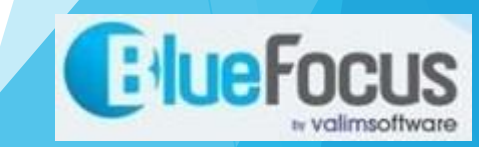

Bluefocus by valimsoftware – junho/2023 - www.bluefocus.com.br (34) 3318-8300 whats (34) 99960-8990

Consultar Volume de Vendas

**Registrar Produto** 

### 2-Registrar Contas a Receber **VANESSA SEMI JOIAS** Movimentacao Contas Receber 心事のが  $\begin{bmatrix} 1 \\ 0 \\ 0 \end{bmatrix}$ θ 7E  $\bullet$ suário: SUPERUSUARIO ✕ Registrar C. Custo Recebimento Lançamentos Aceite Renegociação **Cheques** Gerenciar Desconto **CONTAS A RECEBER** ◀ Voltar **C**:lueFo 2ו וי Bluefocus by valimsoftware – junho/2023 - www.bluefocus.com.br (34) 3318-8300 whats (34) 99960-8990» valimsoftware

### 2-Registrar Contas a Receber в **VANESSA SEMI JOIAS** VM Registrar Contas a Receber 肌と角骨もできない A h suário: SUPERUSUARIO  $\mathbf{?}$ ↢ Dados da Conta Rateio rcelas. Transação 20013 VENDA A PRAZO **Cancelar (F12)** Avançar 101 VENDA PRAZO Tipo de Lançamento **C**: lue Focus Bluefocus by valimsoftware – junho/2023 - www.bluefocus.com.br (34) 3318-8300 whats (34) 99960-8990» valimsoftware

### 2-Registrar Contas a Receber в **VANESSA SEMI JOIAS** Registrar Contas a Receber  $\mathbb{R}$ 心事ぴる A  $\bullet$ 鳳 uário: SUPERUSUARIO ⊠ Dados da Conta Rateio Parcelas 20013 VENDA A PRAZO Transação Tipo de Lançamento 101 VENDA PRAZO Cliente/Fornecedor 2 Q ANTONIO RICARDO CINTRA OLIVEIRA Data Emissão 06/06/2023 28 Vendedor/Comprador  $0 \subseteq$ 28 Q Carteira Tipo Cobrança No. Doc./Sequencia No. Fatura Banco/Agência  $0 \subseteq I$  $0<sub>9</sub>$ Nº Aut. Cartão  $\alpha$ Conta/Série/No. Cheque  $\mathcal{L}$  $\overline{0}$ Filial  $0\degree$ Data Vencimento 06/07/2023 28 1 Q CLIENTES/FORNEC **Tipo Conta**  $0/$ Otde/Dias entre Parcelas  $\overline{0}$ 18 Q PROMISSORIA Espécie **Valor Total** 1.000,00 Para quitar contas com Emissão igual Vencimento informe: Critério para o Rateio: Código Rateio Tipo de Baixa  $0<sub>9</sub>$ Q  $0\,$ C.Custo / Natureza 01.06.00  $Q / 01.00.00$ Caixa/Conta Bancária Código Tradutor  $00000$ 2 Avançar **Cancelar (F7)** Bluefocus by valimsoftware – junho/2023 - www.bluefocus.com.br (34) 3318-8300 whats (34) 99960-8990« valimsoftware

# 2-Registrar Contas a Receber

**VANESSA SEMI JOIAS Registro de Contas** 

### Jsuário: SUPERUSUARIO

### **L®** o ≈  $W$

θ

 $\bullet$ 

⊠

R

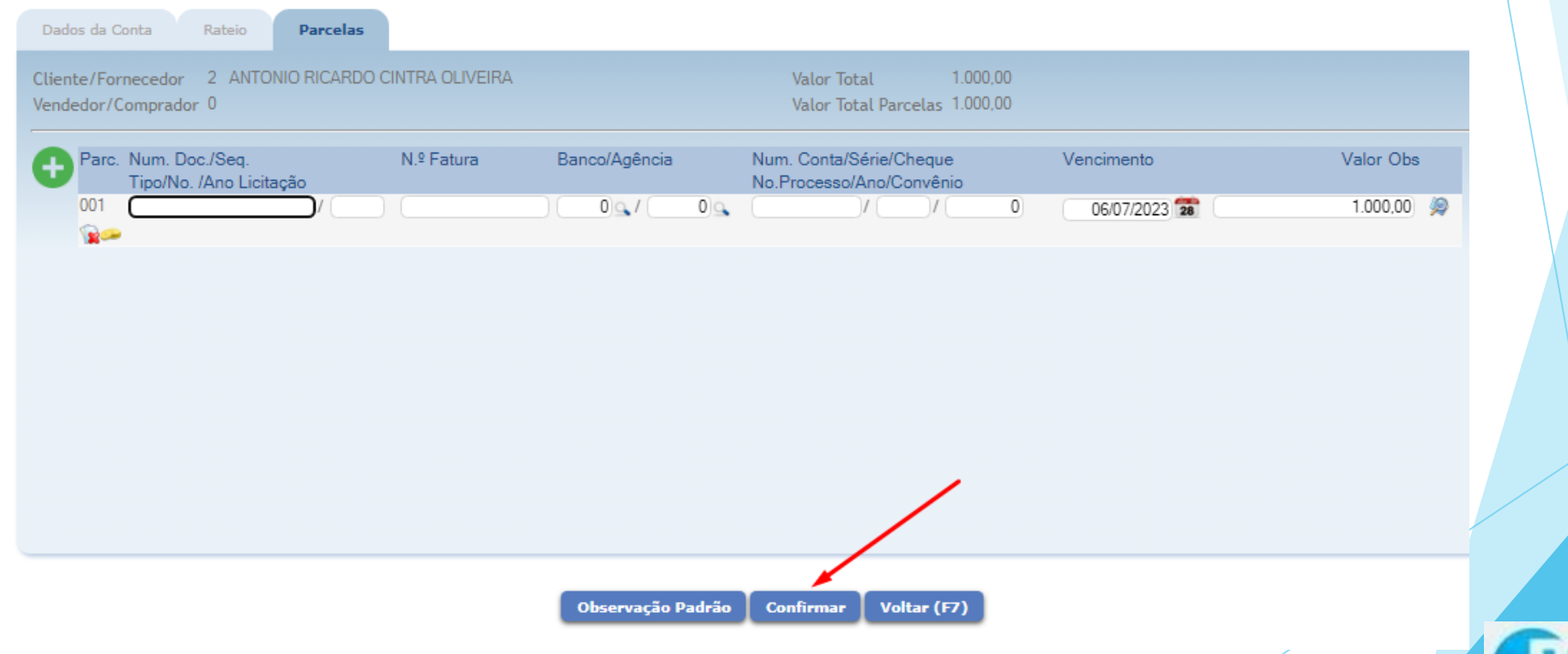

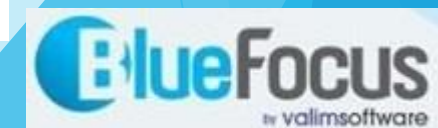

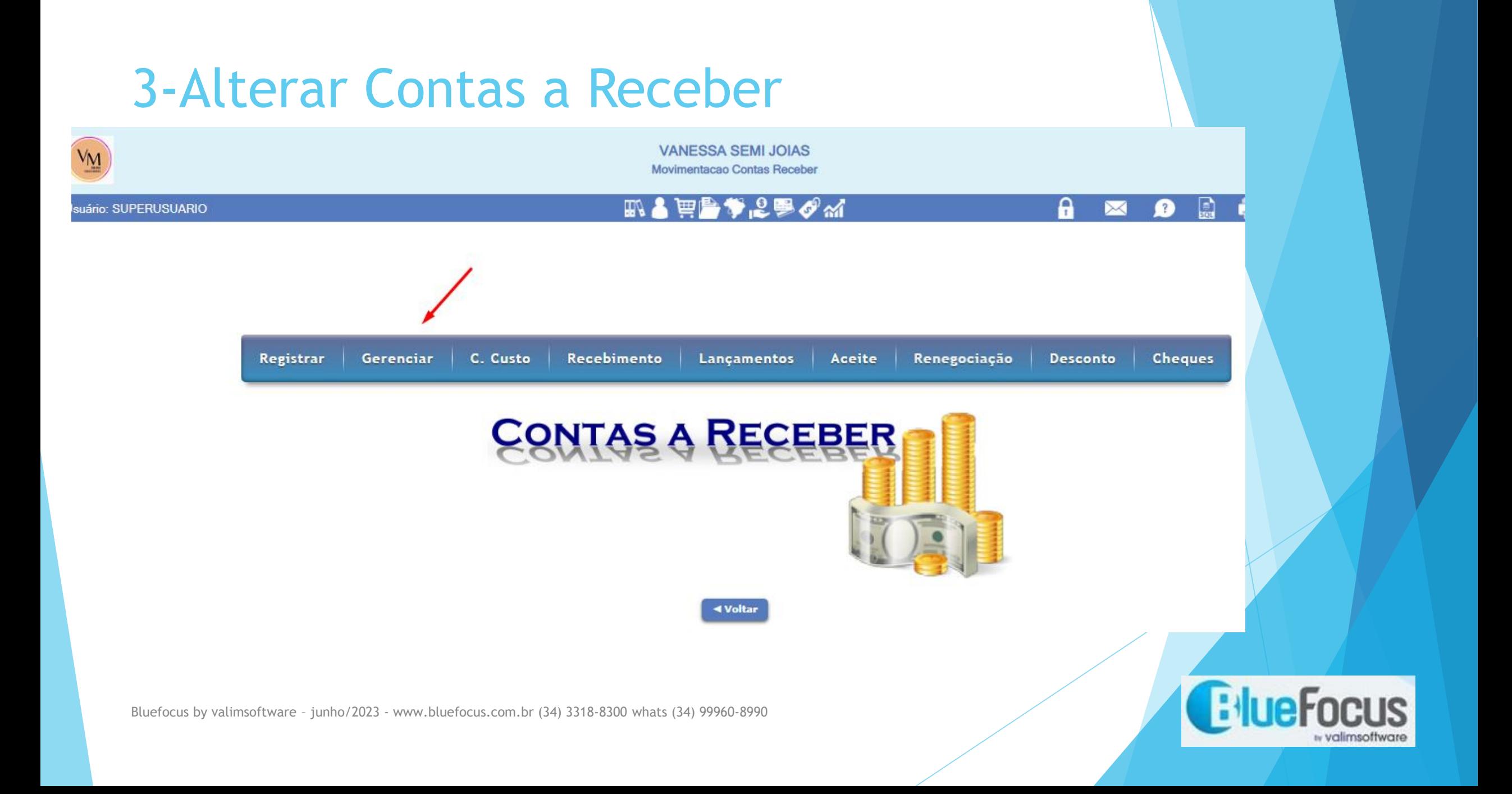

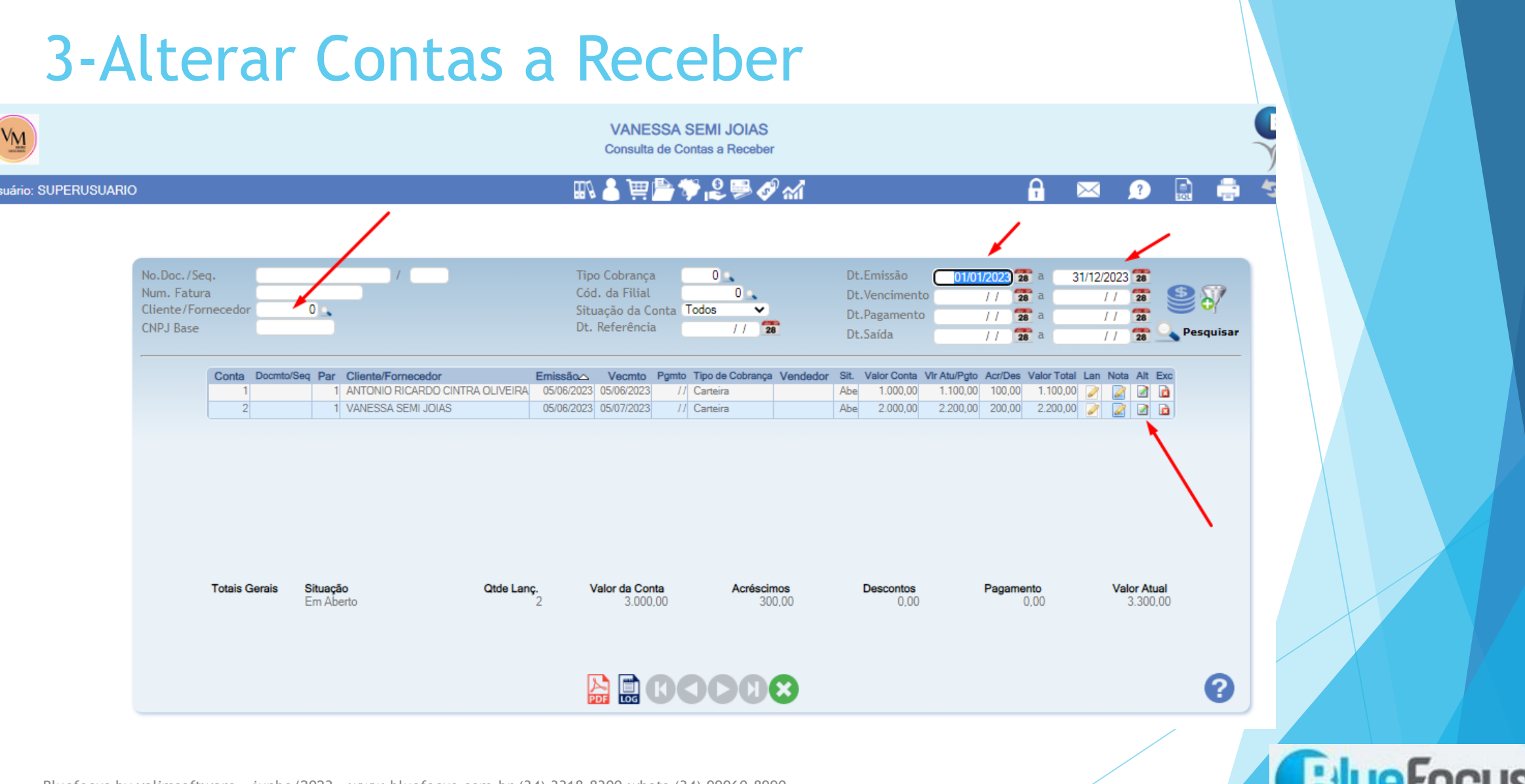

« valimsoftware

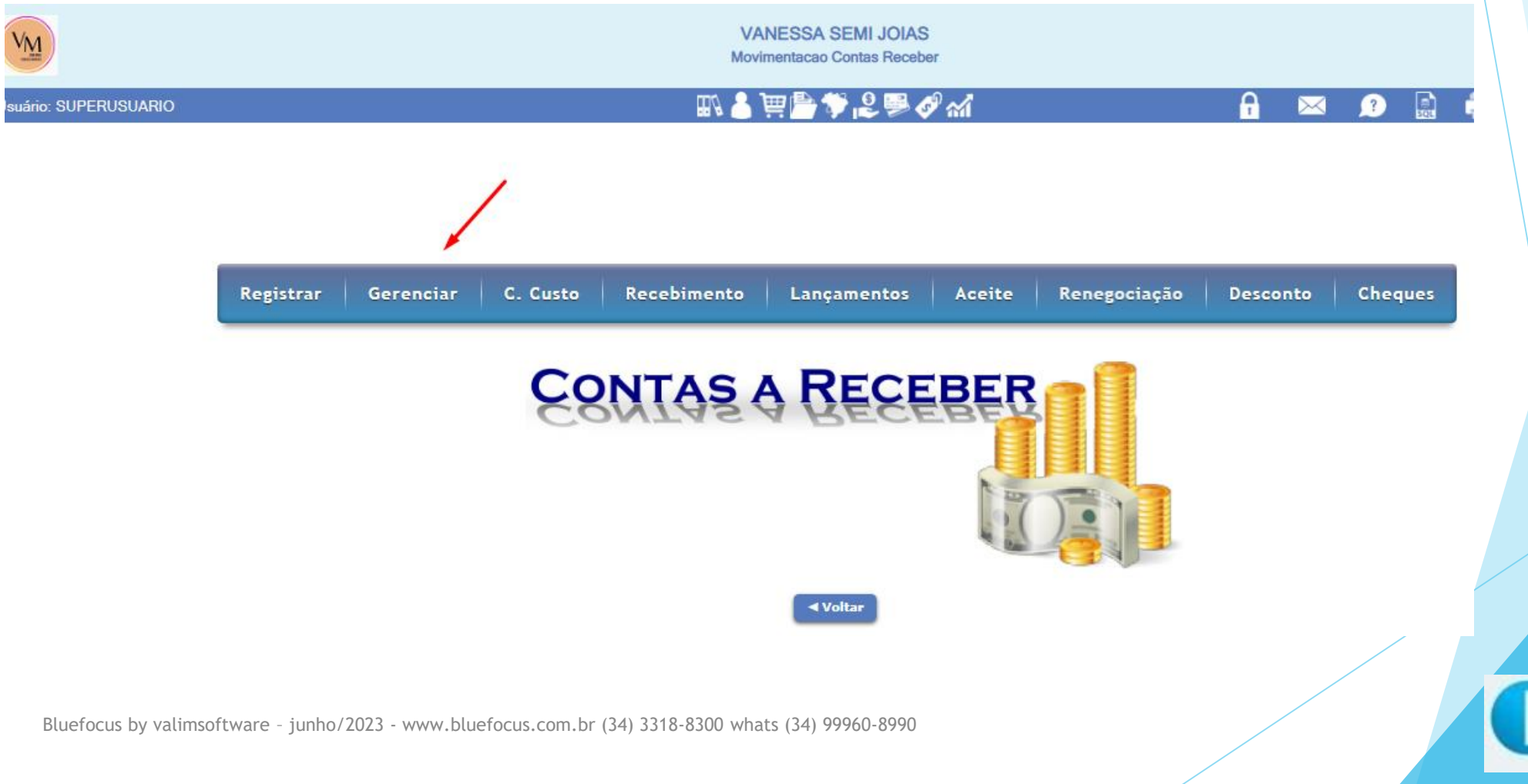

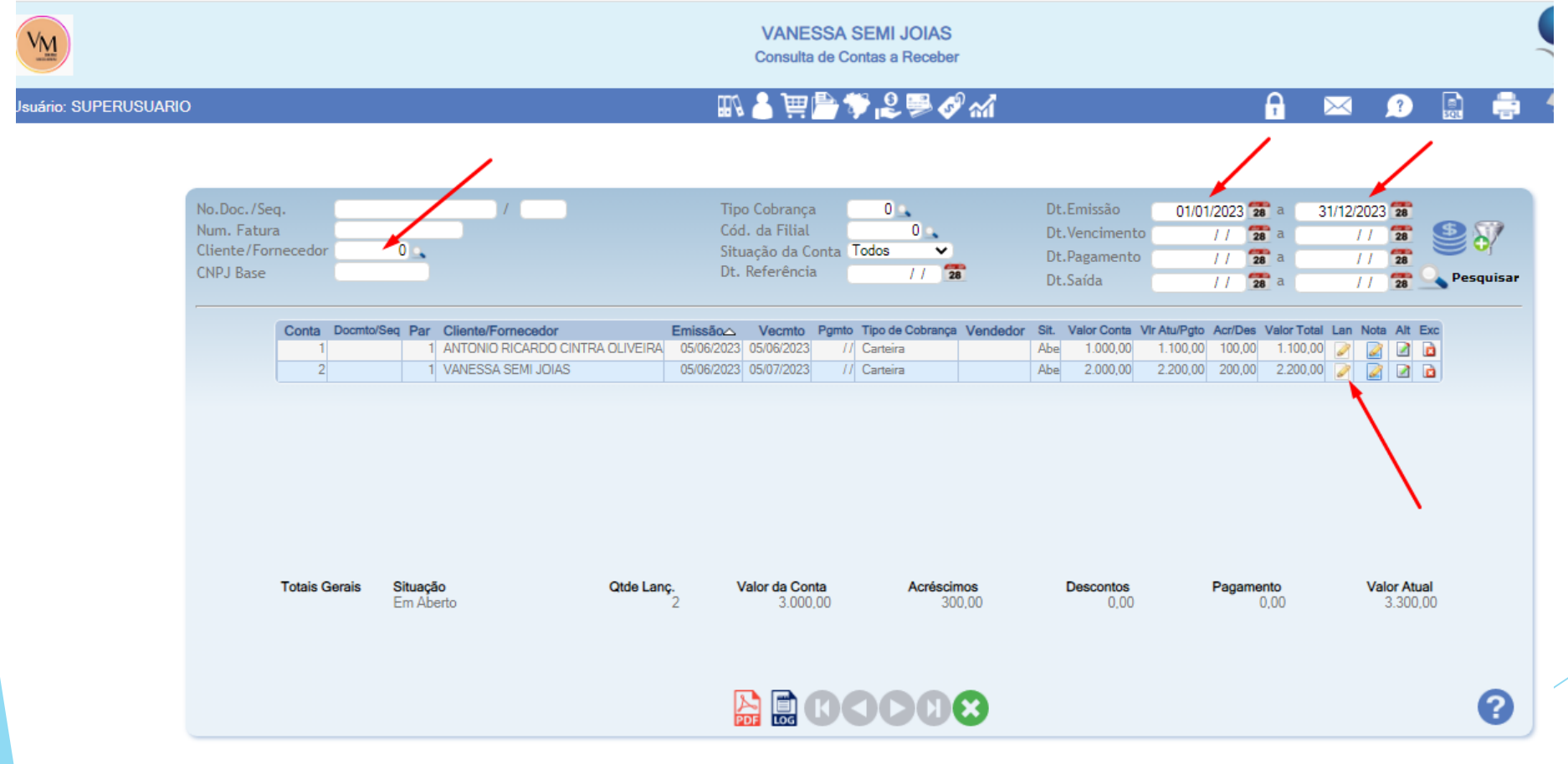

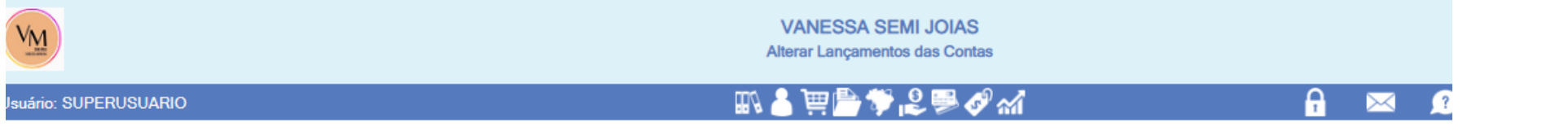

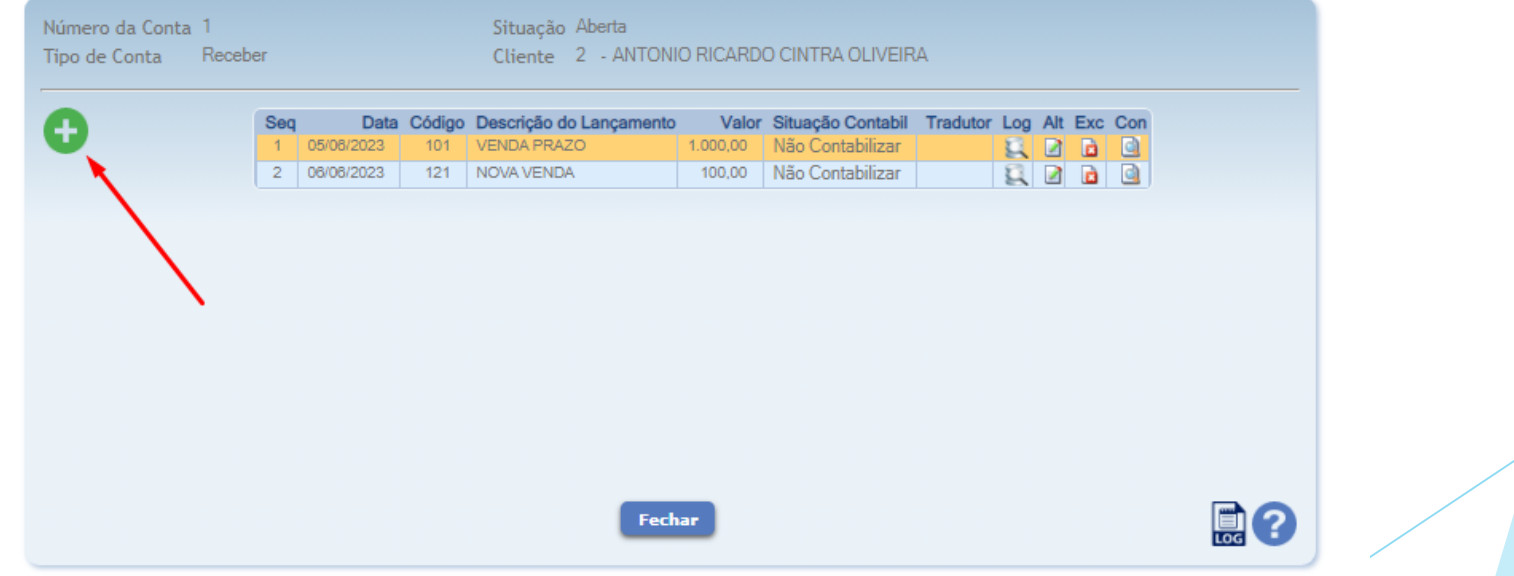

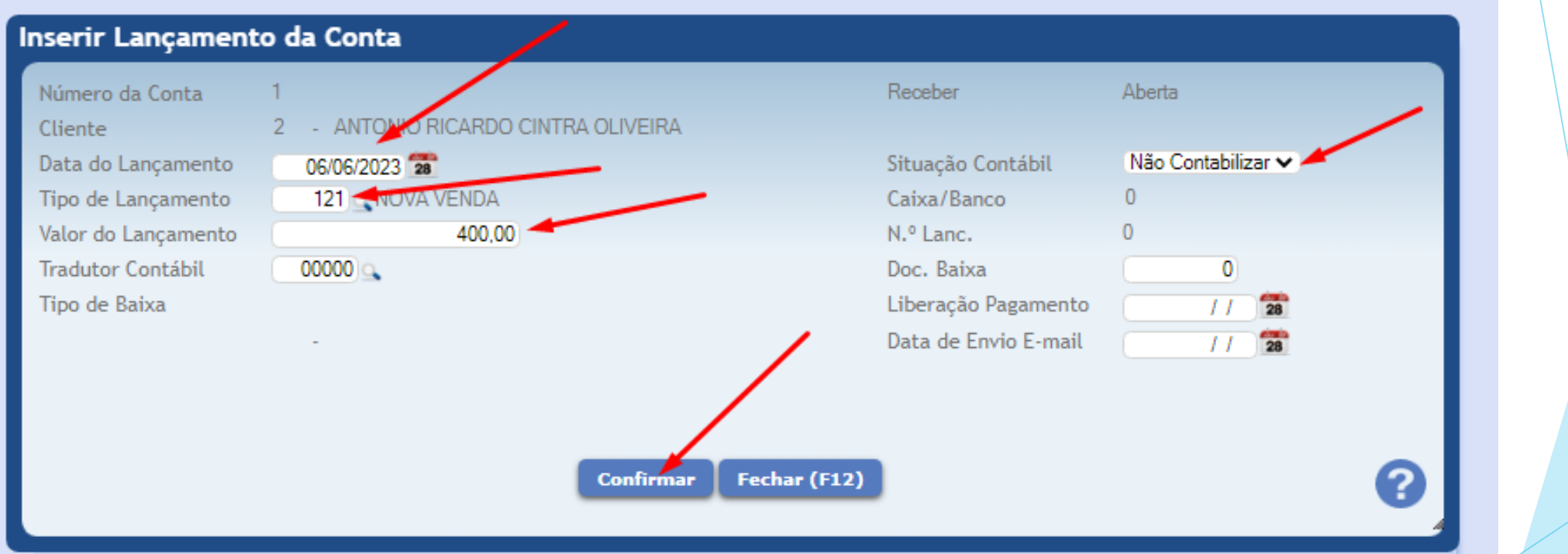

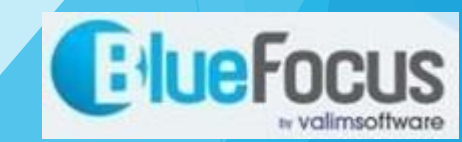

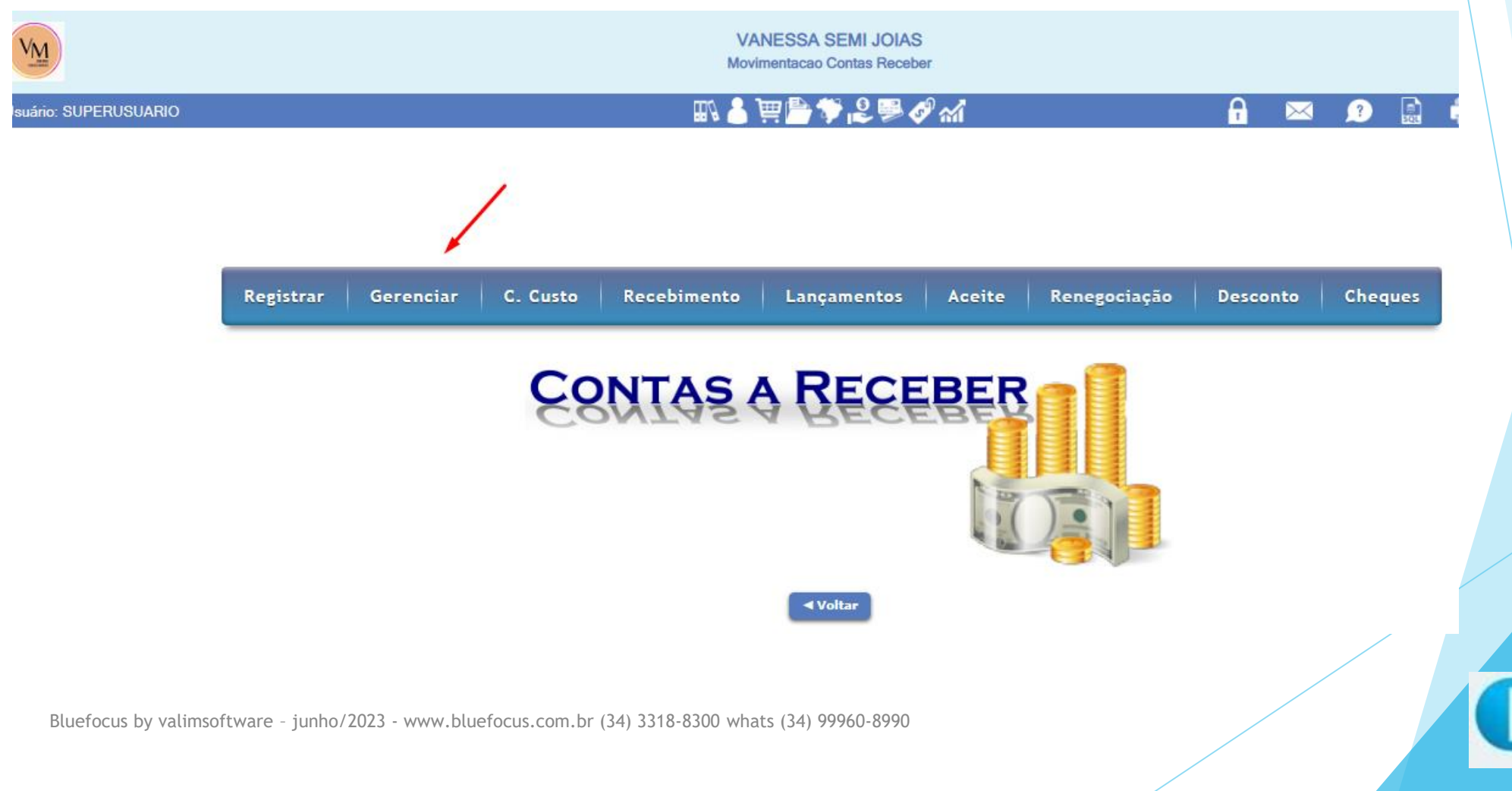

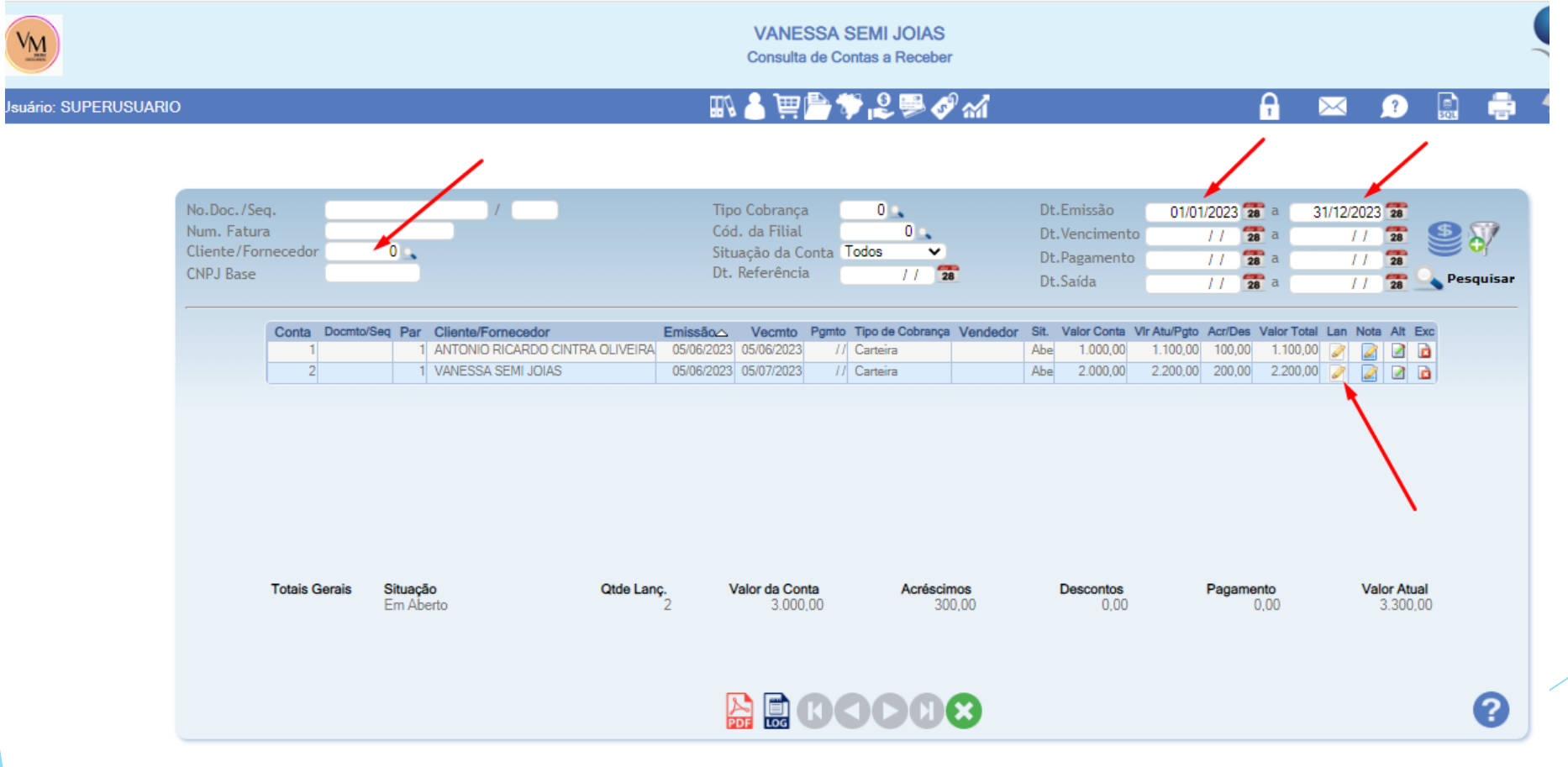

, valimsoftwar

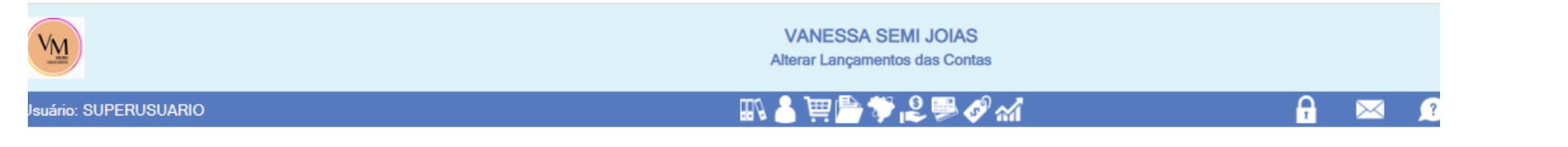

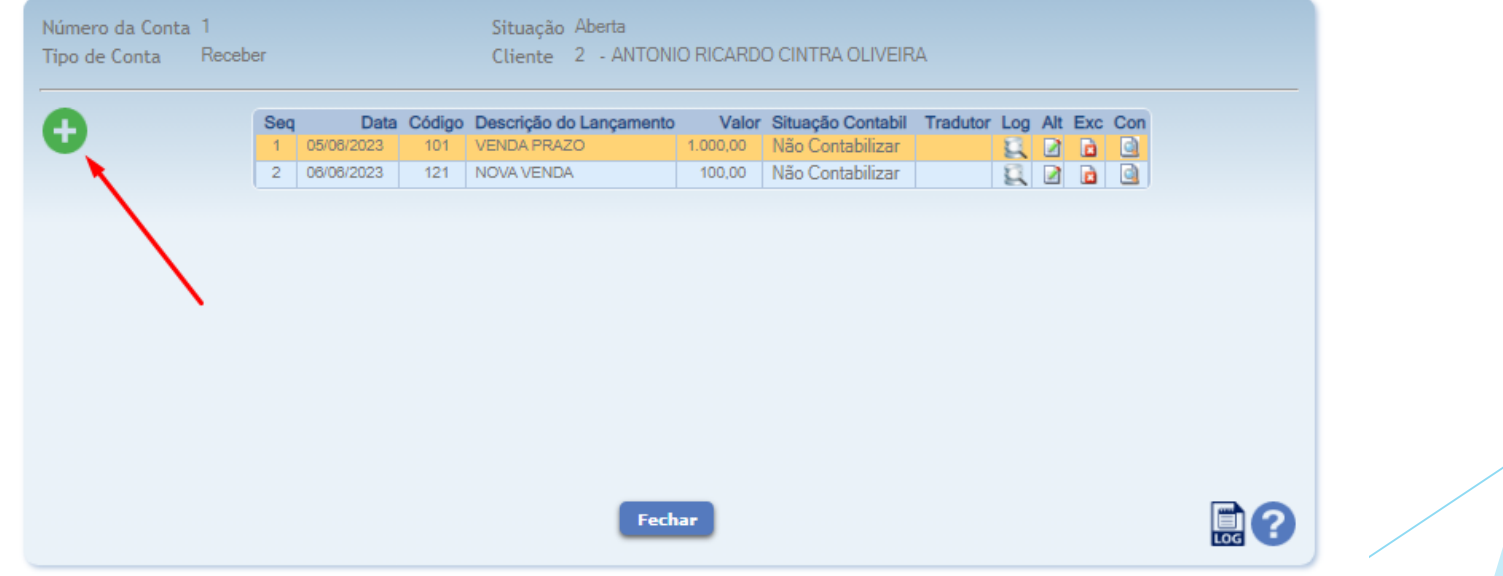

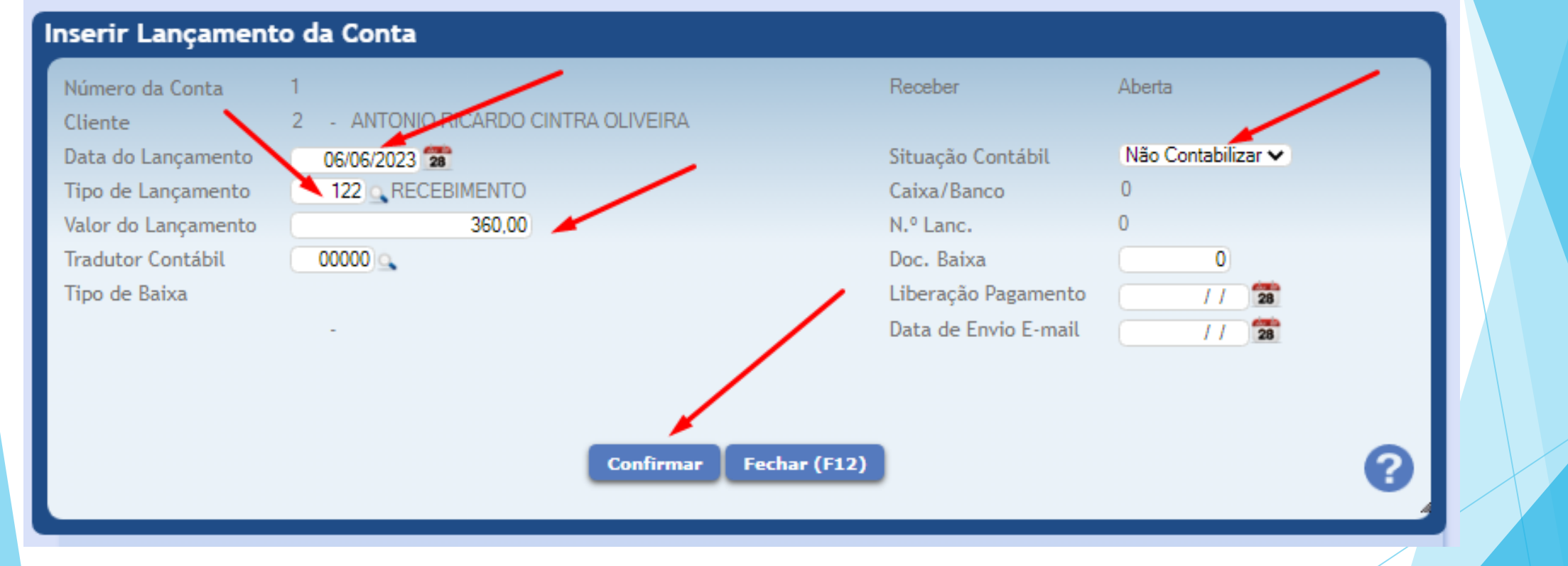

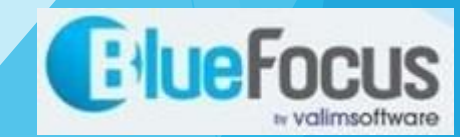